# **HOOK**

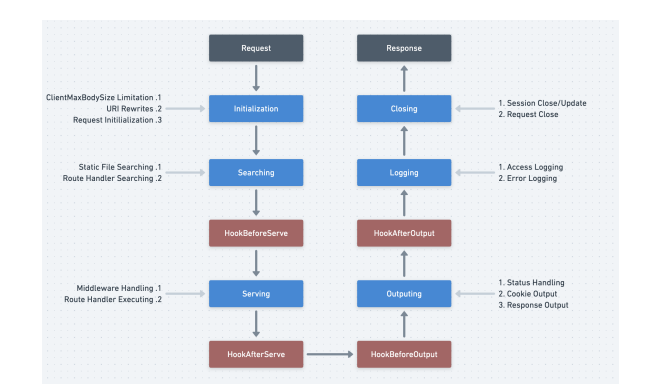

ghttp.Server

ghttp.Serverpattern(pattern)ghttp.ServerHOOK

```
func (s *Server) BindHookHandler(pattern string, hook string, handler 
HandlerFunc) error
func (s *Server) BindHookHandlerByMap(pattern string, hookmap map[string]
HandlerFunc) error
```

```
func (d *Domain) BindHookHandler(pattern string, hook string, handler 
HandlerFunc) error
func (d *Domain) BindHookHandlerByMap(pattern string, hookmap map[string]
HandlerFunc) error
```
Hook

1. ghttp.HookBeforeServe

- 2. ghttp.HookAfterServe /
- 3. ghttp.HookBeforeOutput
- 4. ghttp.HookAfterOutput

/\*HOOKHOOK/\*

HOOK(/user/\*)HOOK

```
 () (: ABC)HOOK(: A-B-C)
```
[-](https://goframe.org/pages/viewpage.action?pageId=1114257)

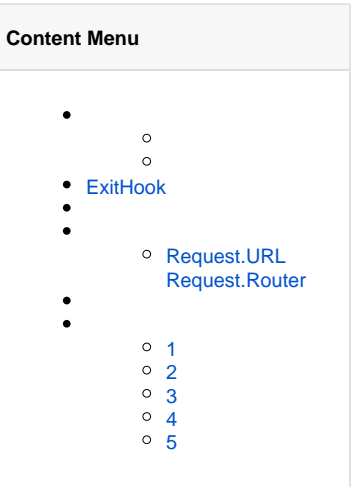

# ExitHook

HOOKHOOKHOOKRequest.ExitHookHOOKHOOK

/ghttp.HookBeforeServe(/\*)r.ExitAll()()

r.Redirect\*r.ExitAll()http multiple response writeheader callsr.Redirect\* headerLocationheaderContent-Type/Content-Length

MiddlewareHOOKGF

1. 2. 3. ""Server ""

## <span id="page-1-0"></span>Request.URLRequest.Router

Request.Router Request.URLURLhttp.RequestURLRequest.URL.PathURI

Request.RouternilRequest.URLURLRequest.Router

APInginx⊗

gfWebServer

/\*/static/js/index.js/upload/images/thumb.jpg

Request.IsFileRequest()

<span id="page-1-1"></span>1

```
package main
import (
         "github.com/gogf/gf/v2/frame/g"
         "github.com/gogf/gf/v2/net/ghttp"
         "github.com/gogf/gf/v2/os/glog"
)
func main() {
         // 
        p := " / :name/info / {uid}s := q.Server() s.BindHookHandlerByMap(p, map[string]ghttp.HandlerFunc{
                 ghttp.HookBeforeServe: func(r *ghttp.Request) { glog.
Println(ghttp.HookBeforeServe) },
                 ghttp.HookAfterServe: func(r *ghttp.Request) { glog.
Println(ghttp.HookAfterServe) },
                ghttp.HookBeforeOutput: func(r *ghttp.Request) { glog.
Println(ghttp.HookBeforeOutput) },
                ghttp.HookAfterOutput: func(r *ghttp.Request) { glog.
Println(ghttp.HookAfterOutput) },
         })
         s.BindHandler(p, func(r *ghttp.Request) {
                 r.Response.Write(":", r.Get("name"), ", uid:", r.Get
("uid"))
         })
         s.SetPort(8199)
         s.Run()
}
```

```
http://127.0.0.1:8199/john/info/10000 WebServer
```
<span id="page-2-0"></span>2

```
package main
import (
         "github.com/gogf/gf/v2/frame/g"
         "github.com/gogf/gf/v2/net/ghttp"
\lambda// HOOK
func beforeServeHook1(r *ghttp.Request) {
         r.SetParam("name", "GoFrame")
         r.Response.Writeln("set name")
}
// HOOK
func beforeServeHook2(r *ghttp.Request) {
         r.SetParam("site", "https://goframe.org")
         r.Response.Writeln("set site")
}
// 
// HOOK
func main() {
         s := g.Server()
         s.BindHandler("/", func(r *ghttp.Request) {
                 r.Response.Writeln(r.Get("name"))
                 r.Response.Writeln(r.Get("site"))
         })
         s.BindHookHandler("/", ghttp.HookBeforeServe, beforeServeHook1)
         s.BindHookHandler("/", ghttp.HookBeforeServe, beforeServeHook2)
         s.SetPort(8199)
         s.Run()
}
```
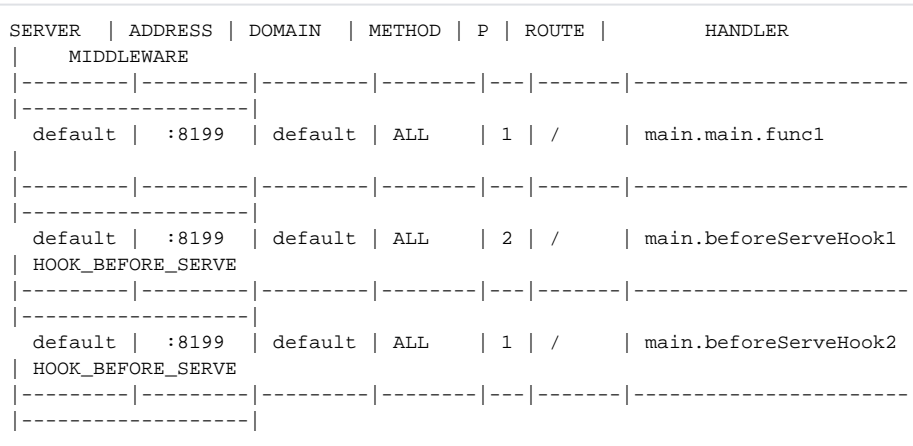

#### <http://127.0.0.1:8199/>

<span id="page-3-0"></span>set name set site GoFrame https://goframe.org

```
package main
import (
         "fmt"
         "github.com/gogf/gf/v2/frame/g"
         "github.com/gogf/gf/v2/net/ghttp"
)
func main() {
         s := g.Server()
        \frac{1}{2} pattern1 := "/:name/info"
        s.BindHookHandlerByMap(pattern1, map[string]ghttp.HandlerFunc{
                 ghttp.HookBeforeServe: func(r *ghttp.Request) {
                         r.SetParam("uid", 1000)
                 },
         })
         s.BindHandler(pattern1, func(r *ghttp.Request) {
                 r.Response.Write(":", r.Get("name"), ", uid:", r.Get
("uid"))
         })
         // 2
         pattern2 := "/{object}/list/{page}.java"
        s.BindHookHandlerByMap(pattern2, map[string]ghttp.HandlerFunc{
                 ghttp.HookBeforeOutput: func(r *ghttp.Request) {
                         r.Response.SetBuffer([]byte(
                                fmt.Sprintf(", object:%s, page:%s", r.Get
("object"), r.GetRouterString("page"))),
 )
                 },
         })
         s.BindHandler(pattern2, func(r *ghttp.Request) {
                r.Response.Write(r.Router.Uri)
         })
         s.SetPort(8199)
         s.Run()
}
```
1/:name/infoGET2/{object}/list/{page}.javaURL

- <http://127.0.0.1:8199/user/list/1.java>
- <http://127.0.0.1:8199/user/list/2.java>

<span id="page-4-0"></span>4

<http://127.0.0.1:8199/user/info>

```
package main
import (
         "github.com/gogf/gf/v2/frame/g"
         "github.com/gogf/gf/v2/net/ghttp"
\lambdafunc main() {
        s := g.Server() s.BindHandler("/priority/show", func(r *ghttp.Request) {
                 r.Response.Writeln("priority service")
         })
         s.BindHookHandlerByMap("/priority/:name", map[string]ghttp.
HandlerFunc{
                  ghttp.HookBeforeServe: func(r *ghttp.Request) {
                          r.Response.Writeln("/priority/:name")
                  },
         })
         s.BindHookHandlerByMap("/priority/*any", map[string]ghttp.
HandlerFunc{
                  ghttp.HookBeforeServe: func(r *ghttp.Request) {
                          r.Response.Writeln("/priority/*any")
                  },
         })
         s.BindHookHandlerByMap("/priority/show", map[string]ghttp.
HandlerFunc{
                 ghttp.HookBeforeServe: func(r *ghttp.Request) {
                         r.Response.Writeln("/priority/show")
                  },
         })
         s.SetPort(8199)
         s.Run()
}
```
### 3/priority/show

<http://127.0.0.1:8199/priority/show>

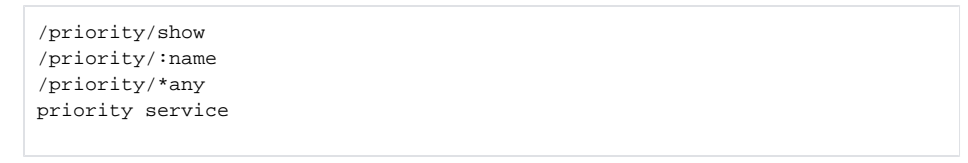

5

<span id="page-5-0"></span>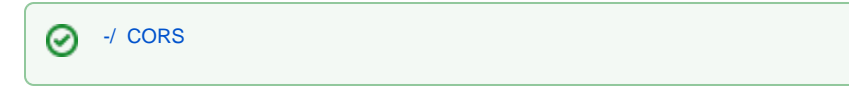

HOOKHOOK

```
package main
import (
     "github.com/gogf/gf/v2/frame/g"
     "github.com/gogf/gf/v2/net/ghttp"
\lambdafunc Order(r *ghttp.Request) {
     r.Response.Write("GET")
}
func main() {
     s := g.Server()
     s.Group("/api.v1", func(group *ghttp.RouterGroup) {
        group.GET("/order", Order)
     })
     s.SetPort(8199)
     s.Run()
}
```
<http://localhost:8199/api.v1/order> (jQuery)F12consoleAJAX

```
$.get("http://localhost:8199/api.v1/order", function(result){
    console.log(result)
});
```
 $\mathbf{F} \; \rightarrow \; \mathbf{C} \; \begin{array}{|l} \hbox{\tt \#} \; \hbox{Secure} \; | \; \hbox{https://www.baiducom} \end{array}$ 

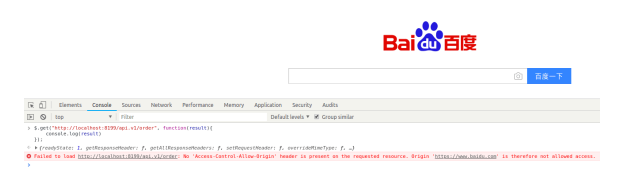

```
package main
import (
         "github.com/gogf/gf/v2/frame/g"
         "github.com/gogf/gf/v2/net/ghttp"
\lambdafunc Order(r *ghttp.Request) {
         r.Response.Write("GET")
}
func main() {
        s := q.Server() s.Group("/api.v1", func(group *ghttp.RouterGroup) {
                 group.Hook("/*any", ghttp.HookBeforeServe, func(r *ghttp.
Request) {
                          r.Response.CORSDefault()
                 })
                 group.GET("/order", Order)
         })
         s.SetPort(8199)
         s.Run()
}
```

```
/api.v1/*anyghttp.HookBeforeServeCORSDefault/api.v1
```
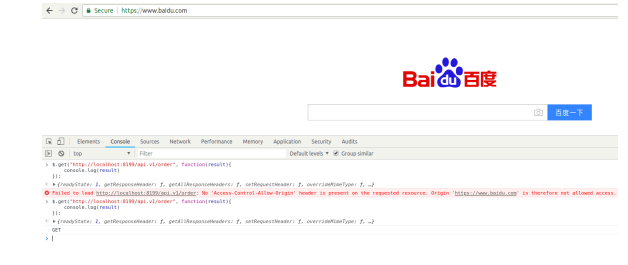